## **\_designer\_excerpts**

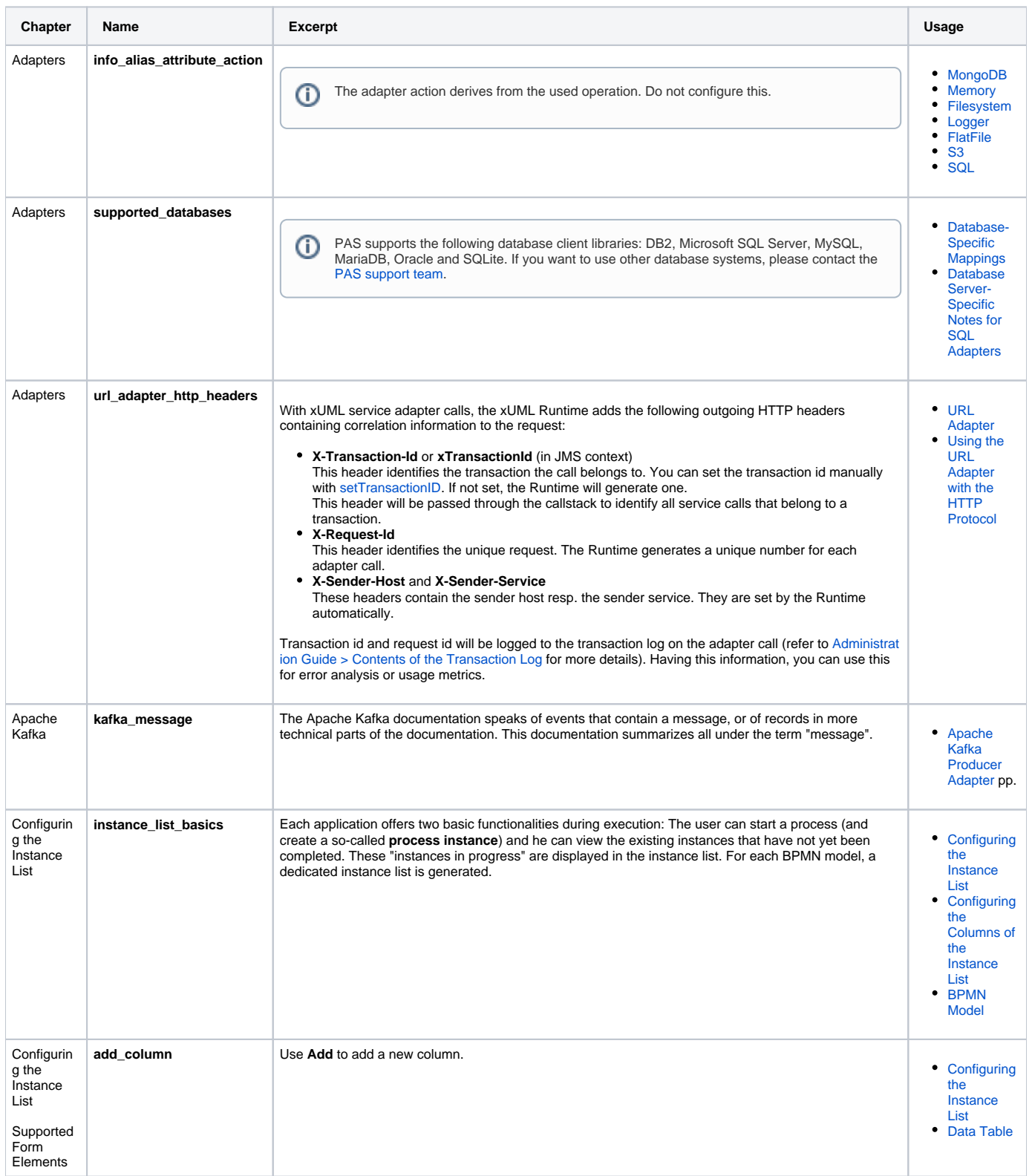

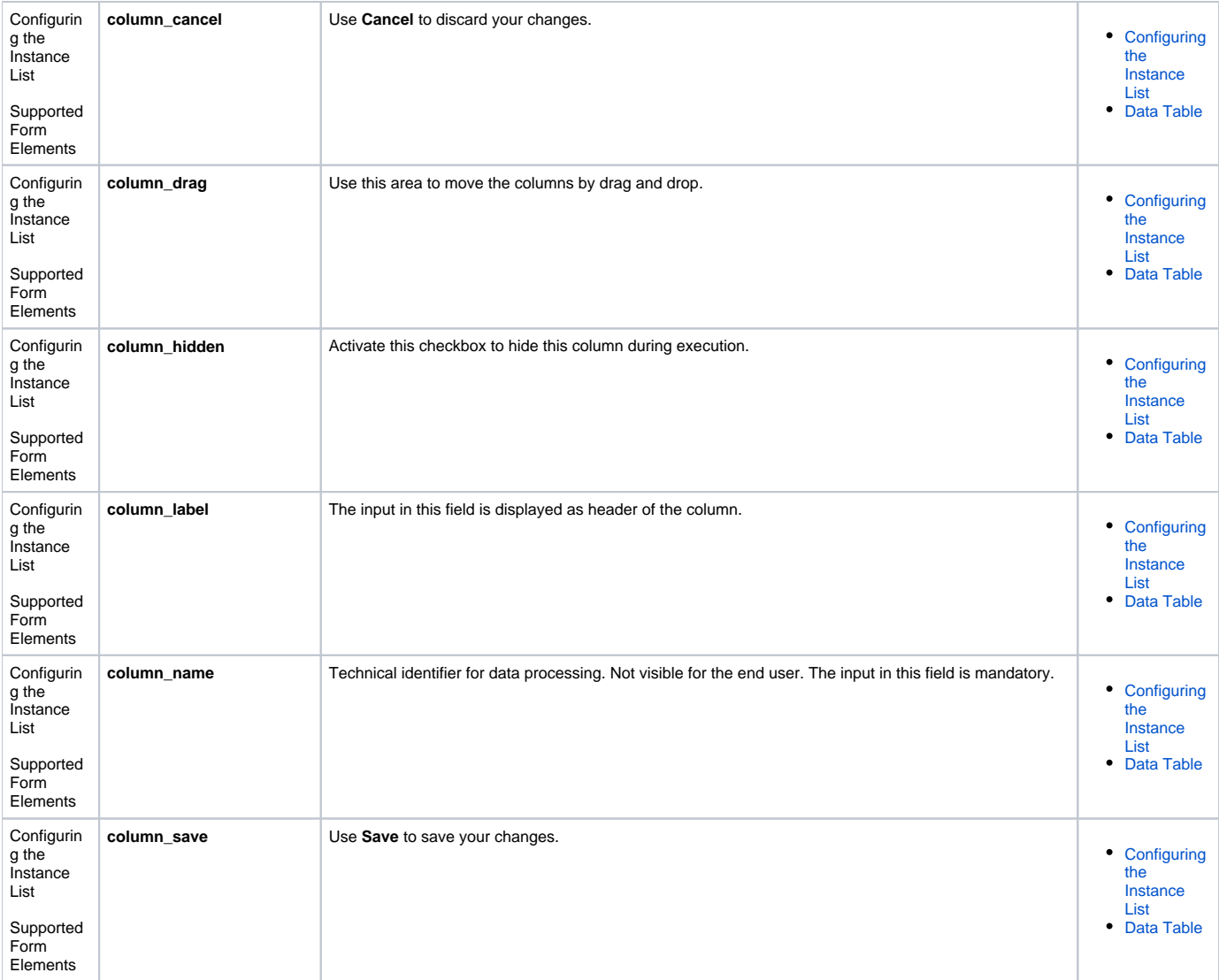

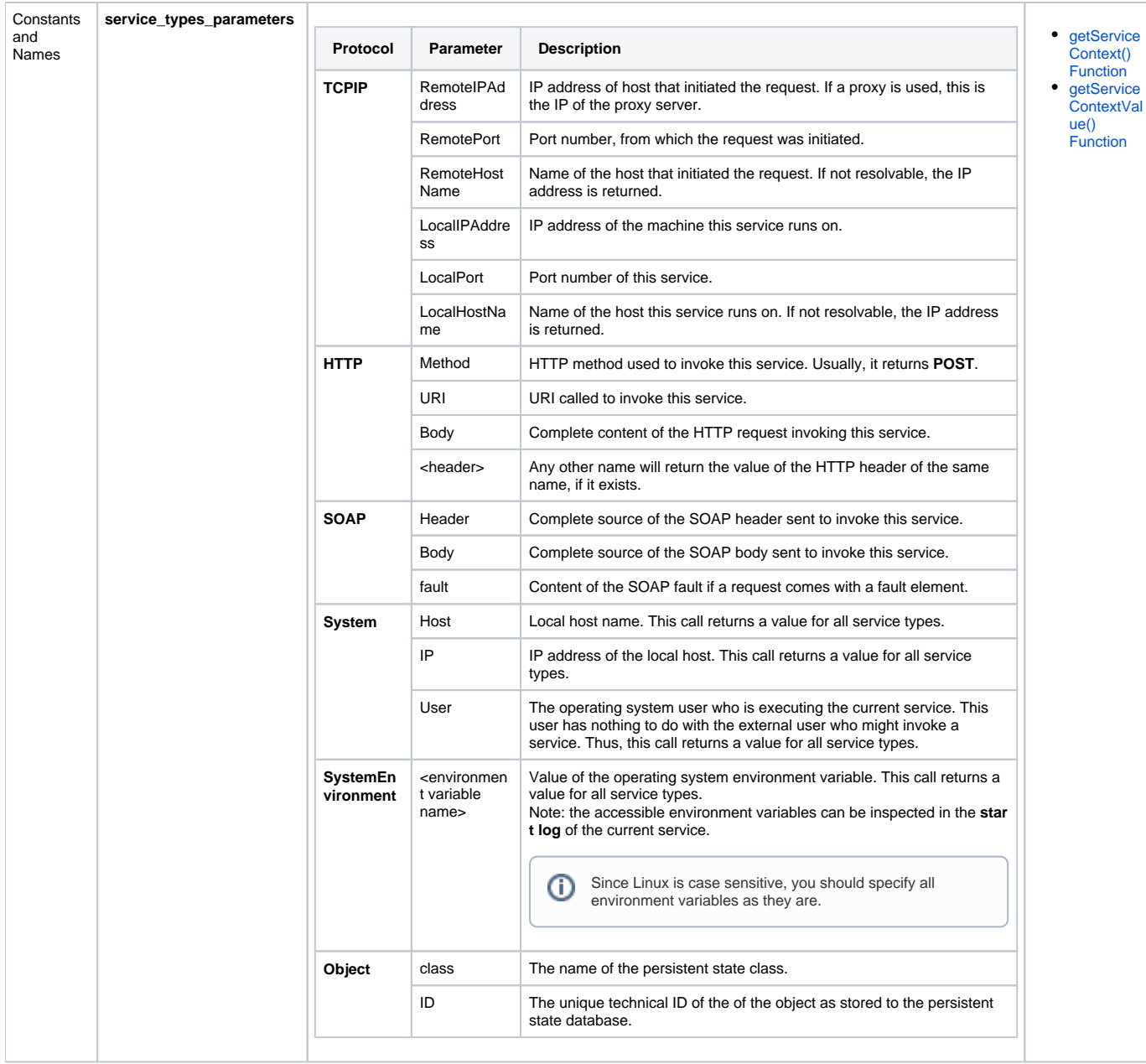

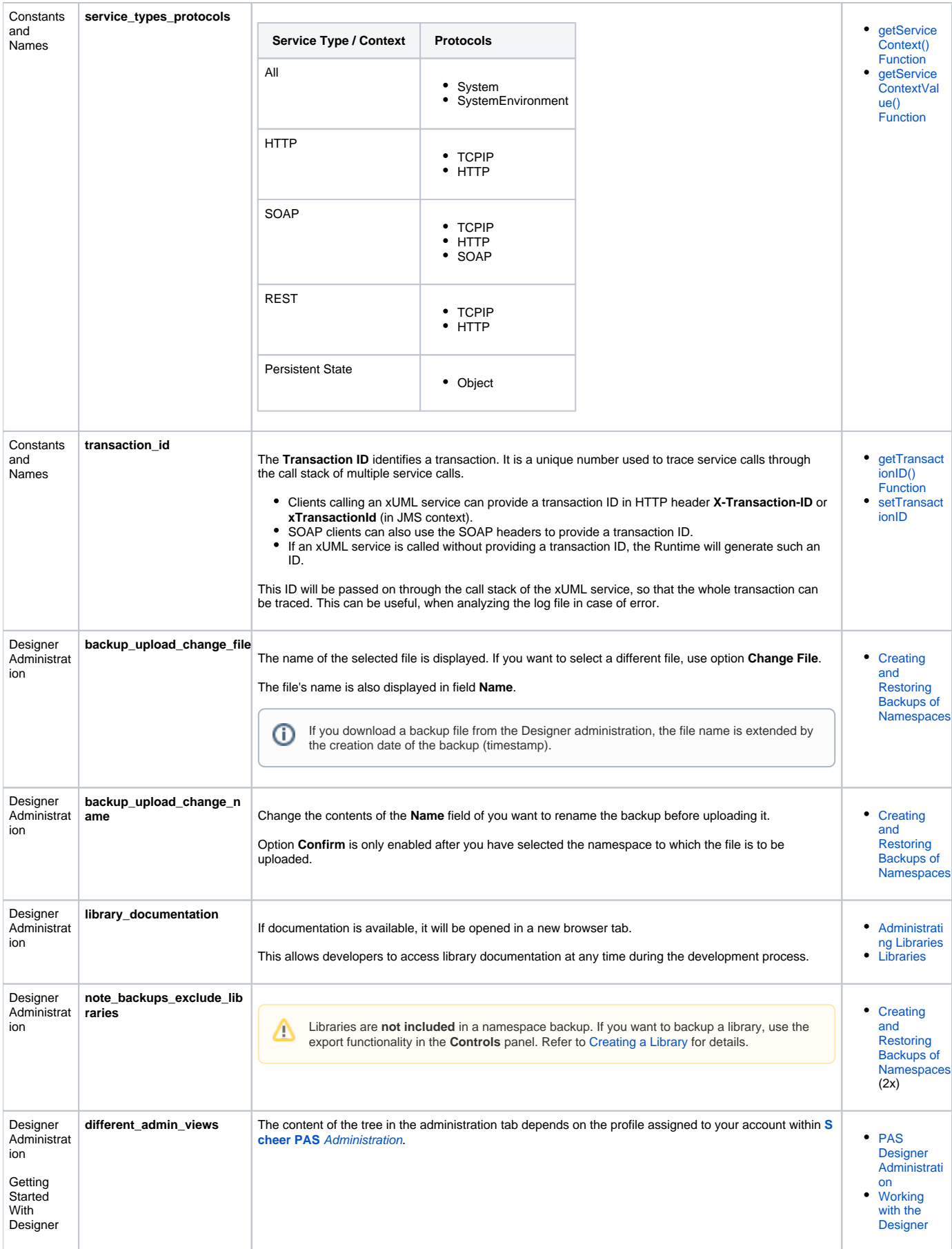

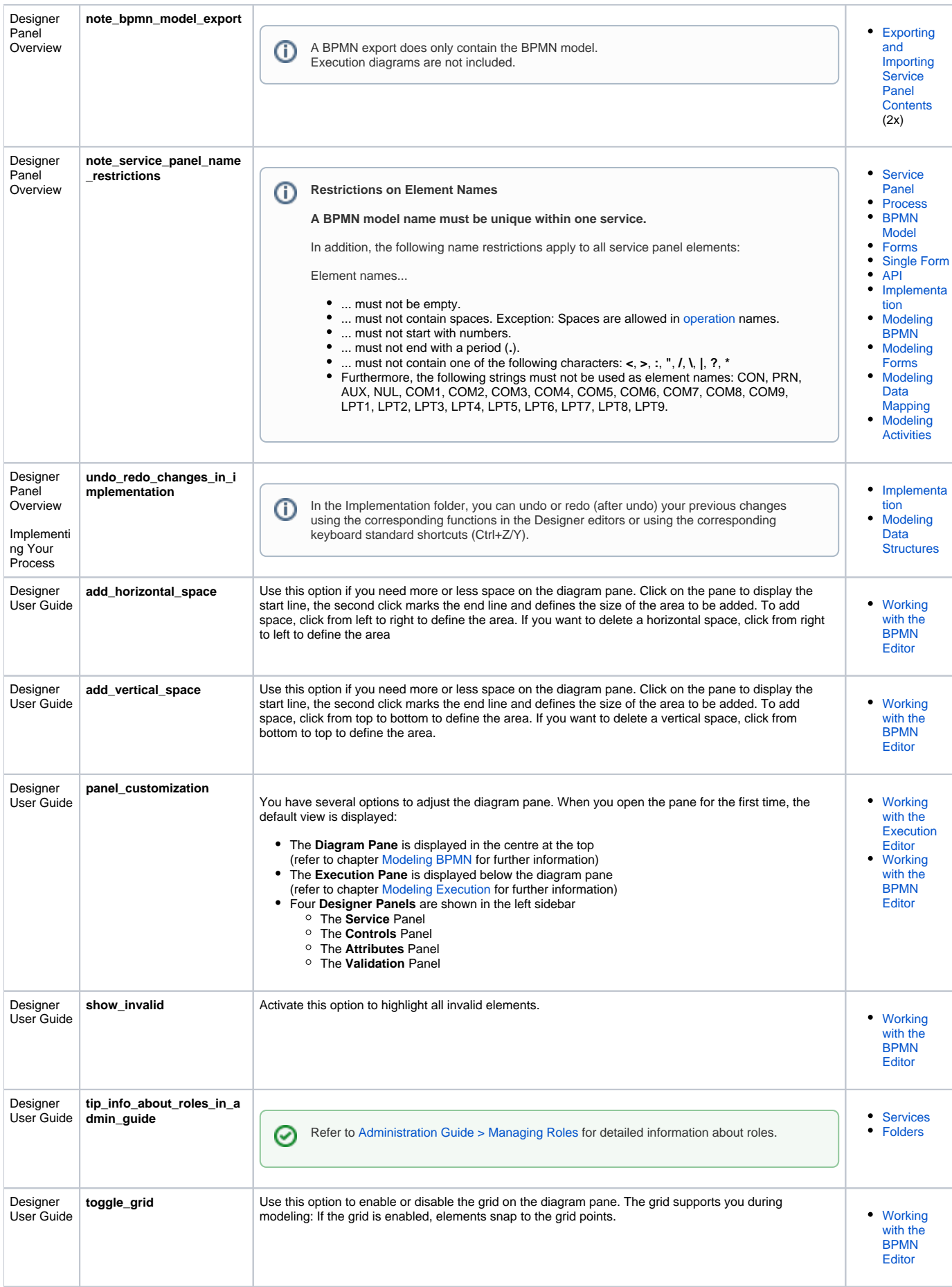

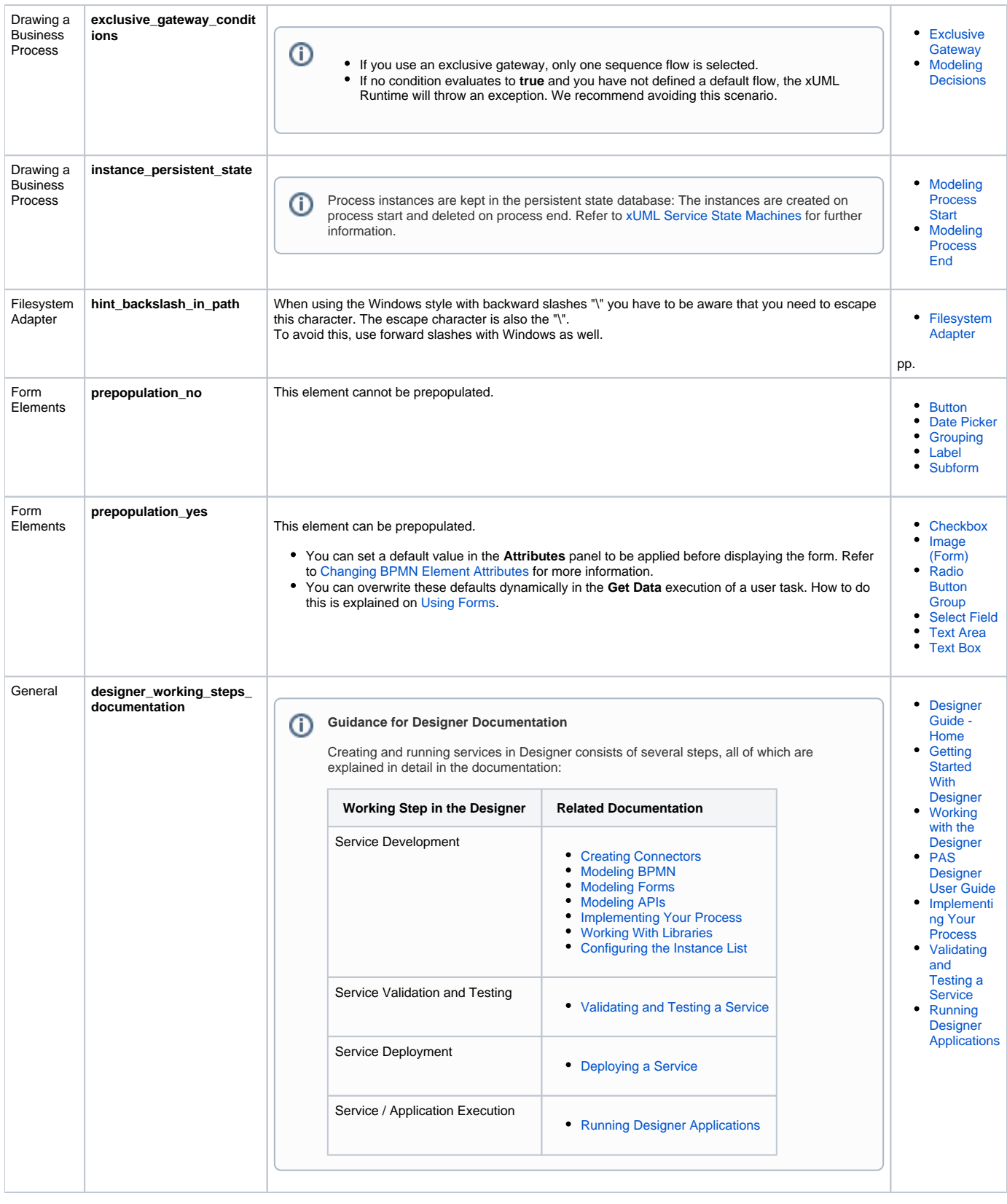

 $\odot$ 

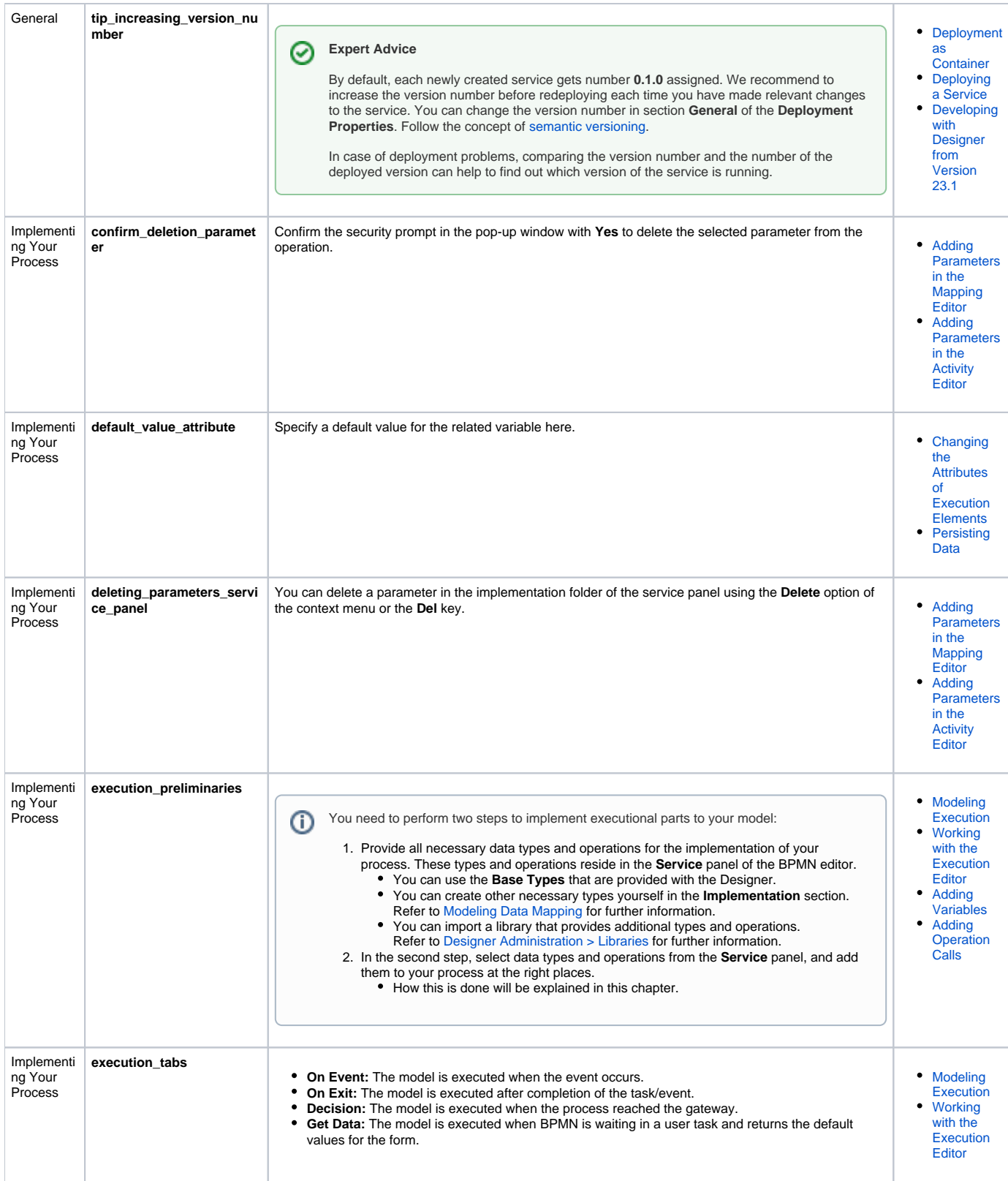

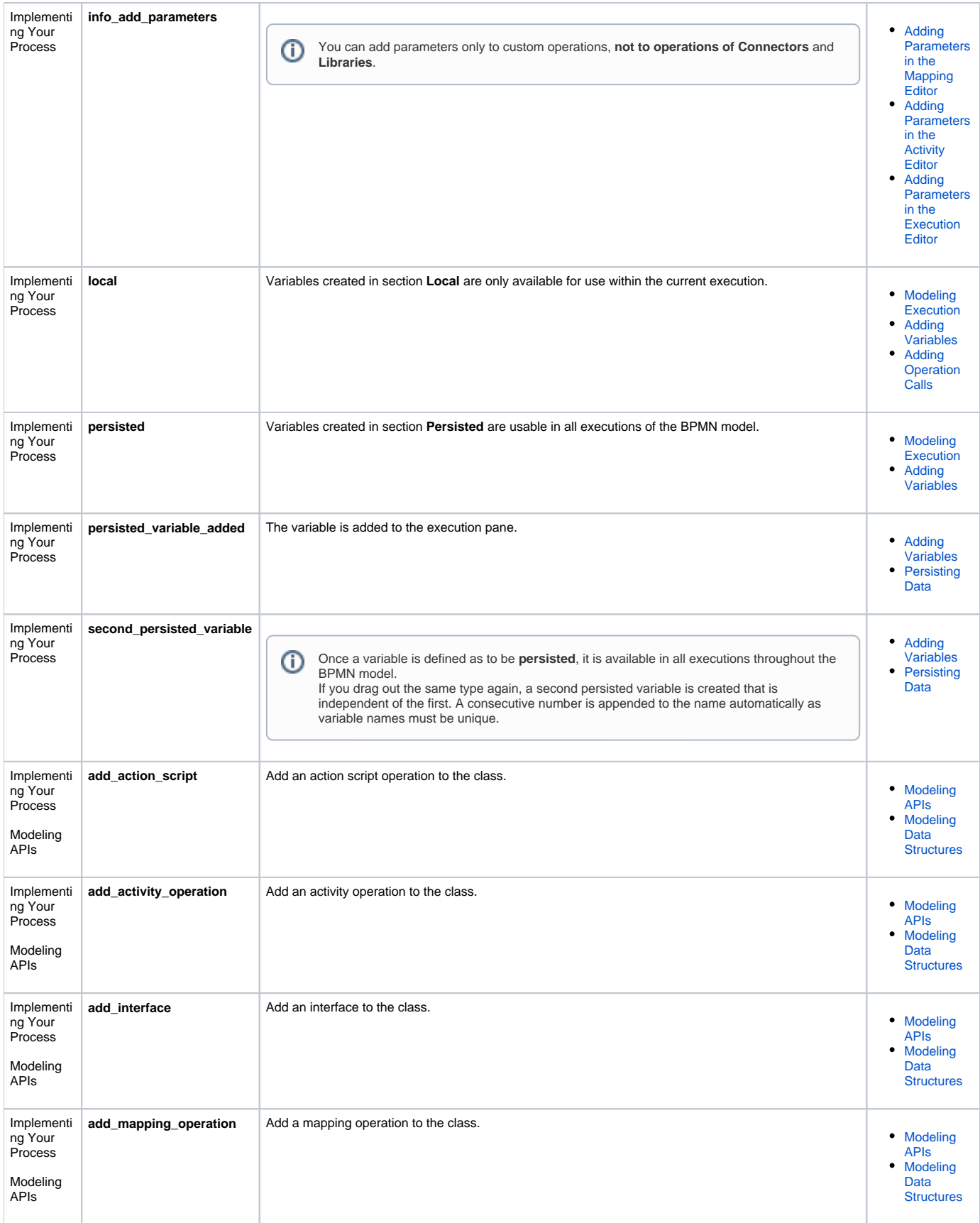

![](_page_8_Picture_384.jpeg)

<span id="page-9-0"></span>![](_page_9_Picture_300.jpeg)

![](_page_10_Picture_351.jpeg)

![](_page_11_Picture_323.jpeg)

![](_page_12_Picture_416.jpeg)

![](_page_13_Picture_419.jpeg)

![](_page_14_Picture_269.jpeg)

![](_page_15_Picture_258.jpeg)

 $\odot$ 

![](_page_16_Picture_404.jpeg)

![](_page_17_Picture_370.jpeg)

![](_page_18_Picture_389.jpeg)

![](_page_19_Picture_283.jpeg)

![](_page_20_Picture_259.jpeg)

![](_page_21_Picture_305.jpeg)

![](_page_22_Picture_284.jpeg)

![](_page_23_Picture_309.jpeg)

![](_page_24_Picture_346.jpeg)

![](_page_25_Picture_309.jpeg)

![](_page_26_Picture_336.jpeg)

 $\odot$ 

![](_page_27_Picture_184.jpeg)